## **Pauses actives a la feina Recomanacions:**

## - Mantingueu cada estirament **30 segons**

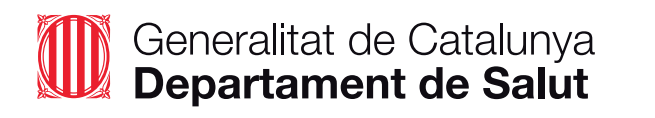

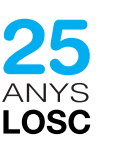

- Durant l'estirament **cal notar tibantor, no dolor**

**-** Respirar amb normalitat

A la feina

## **canalsalut.gencat.cat**

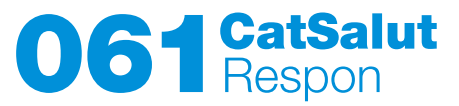

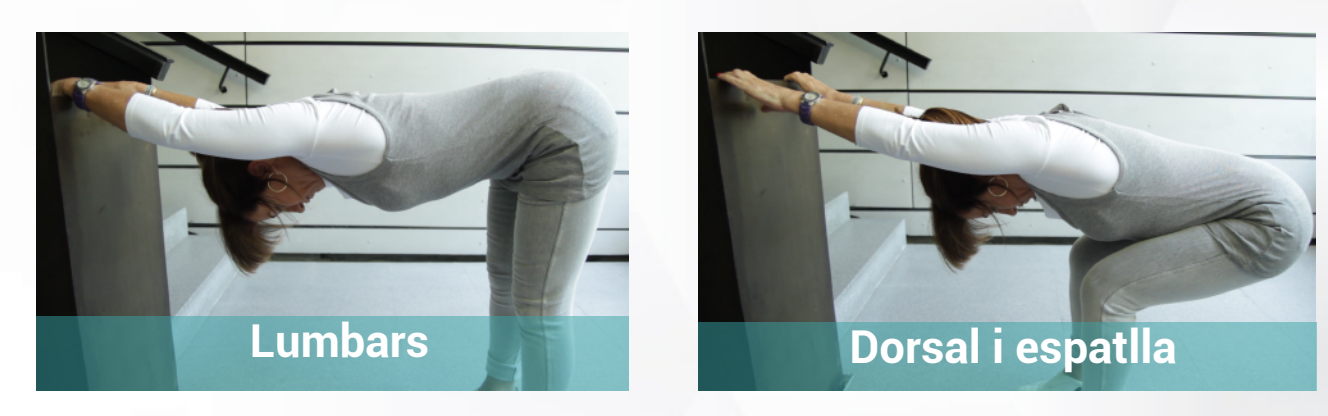

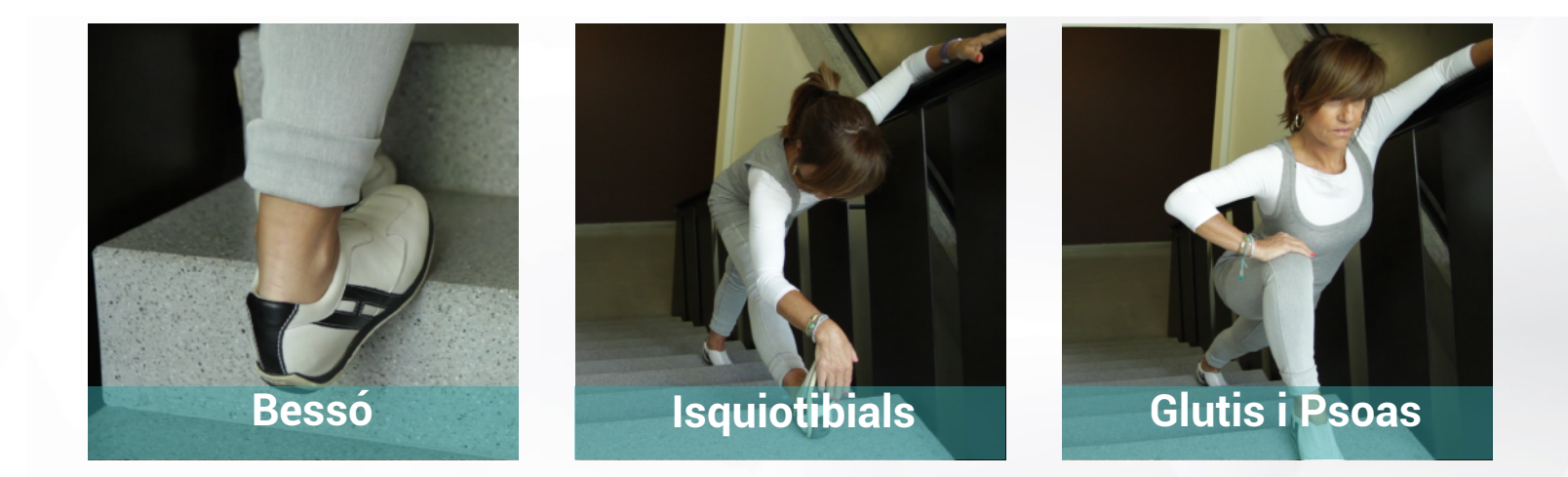

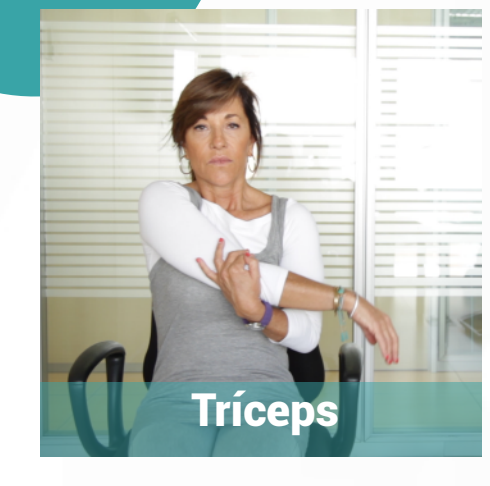

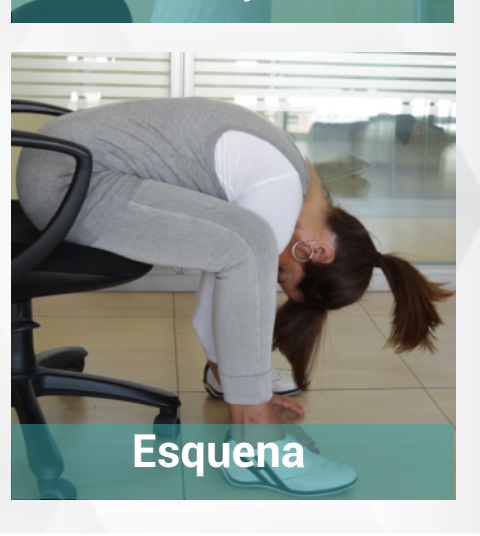

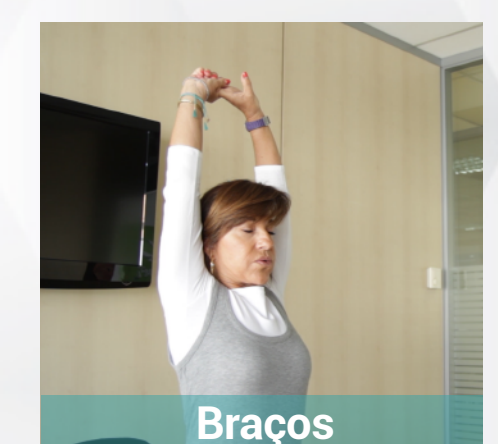

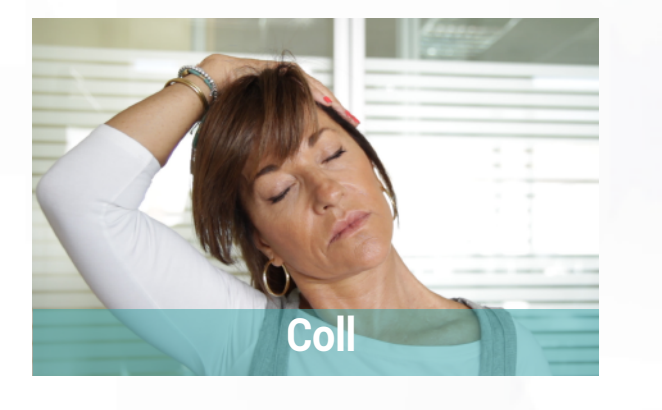

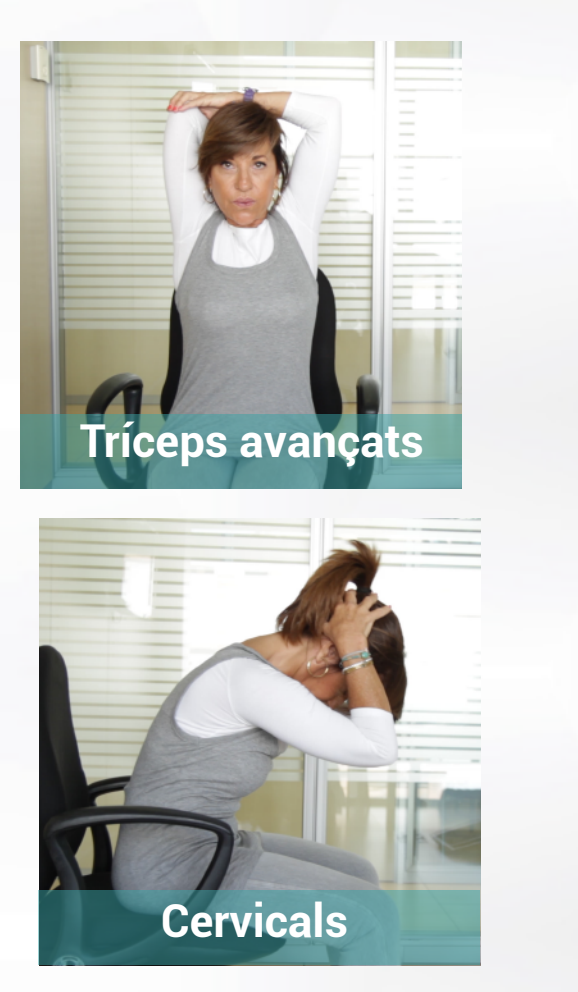